## Министерство науки и высшего образования Российской Федерации Федеральное государственное бюджетное образовательное учреждение высшего образования «Смоленский государственный университет» Кафедра информационных и образовательных технологий

«Утверждаю» Проректор по учебнометодической работе Устименко Ю.А. «8» сентября 2021 г.

### **Программа учебной практики Б2.О.01 (У) Ознакомительная практика (Пакеты офисных программ)**

Направление подготовки **01.03.02 Прикладная математика и информатика** Направленность (профиль) **Математическое и информационное моделирование** Форма обучения – очная  $K$ урс – 1 Семестр – 1 Всего зачетных единиц – 2, часов – 72 Форма отчетности: зачет – 1 семестр

Программу разработал кандидат педагогических наук, доцент Тимофеева Н.М., кандидат педагогических наук, доцент Максимова Н.А.

Одобрена на заседании кафедры «01» сентября 2021 г., протокол № 1

Заведующий кафедрой Г.Е. Сенькина

Смоленск 2021

#### **1. Место практики в структуре ОП**

Практика Б2.О.01 (У) Ознакомительная практика (Пакеты офисных программ) относится к обязательной части Блока 2. «Практика» и базируется на знаниях школьной программы предмета Информатика и ИКТ, а также дисциплины Б1.О.11. Основы информатики.

Знания, навыки и умения, полученные в ходе прохождения практики являются базовыми для информационной культуры человека-гражданина информационного общества и должны всесторонне использоваться студентами на всех этапах обучения в вузе; при изучении различных дисциплин учебного плана; в ходе дальнейшего обучения в магистратуре и аспирантуре.

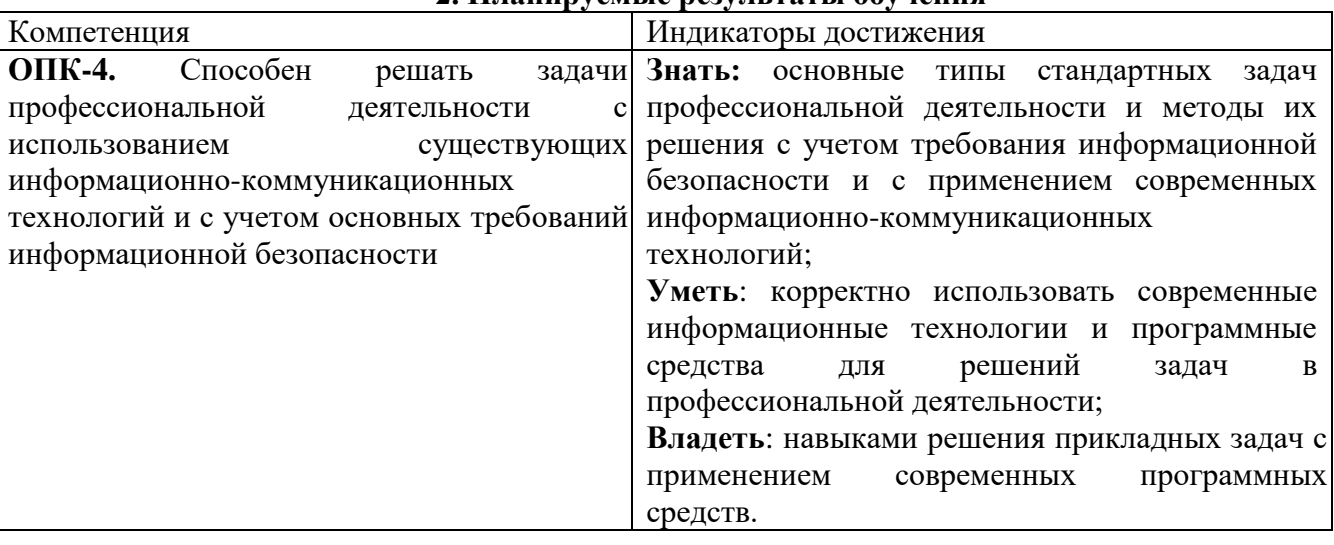

# **2. Планируемые результаты обучения**

#### **3. Тип практики**

Учебная, ознакомительная практика

#### **4. Место проведения практики**

Местом проведения практики служат лаборатории информационно-вычислительного центра физико-математического факультета ФГБОУ ВО «Смоленский государственный университет».

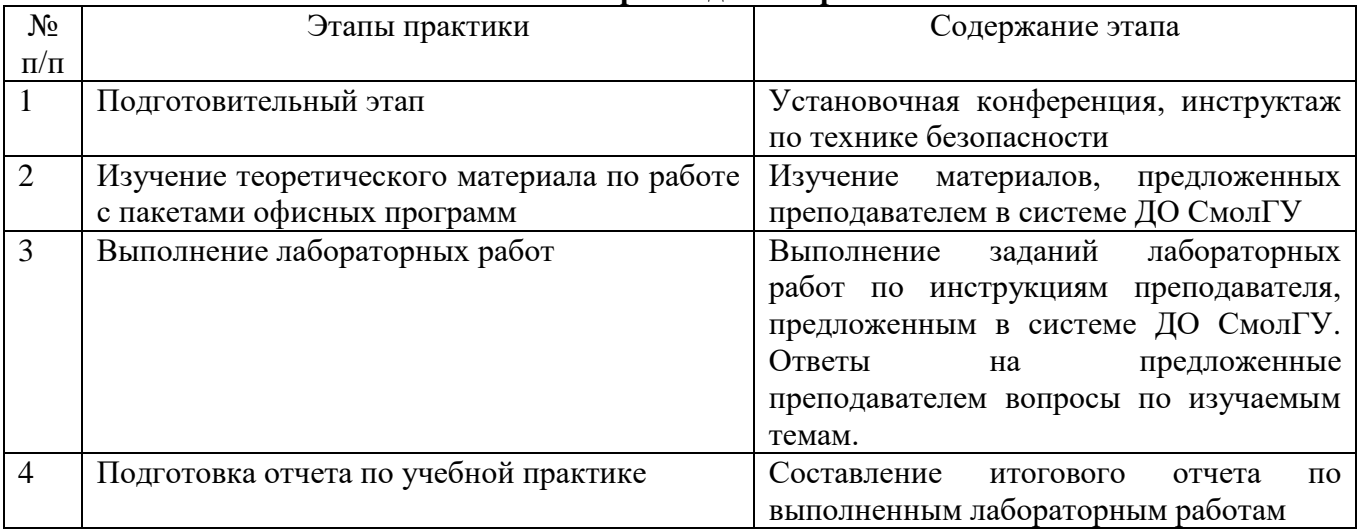

#### **5. Этапы прохождения практики**

#### **6. Критерии оценивания результатов освоения практики**

#### **6.1. Оценочные средства и критерии оценивания для текущей аттестации**

*Пример контрольных вопросов для текущей аттестации к лабораторным работам по теме ТЕКСТОВЫЙ РЕДАКТОР.*

- 1. Самостоятельная работа № 4 "Проверка навыков форматирования текста".
- 2. Самостоятельная работа №9 "Проверка навыков работы с таблицами и формулами".
- 3. Самостоятельная работа №13 "Проверка основных навыков".
- 4. Как подсчитать количество знаков с пробелами и без пробелов в документе?
- 5. Как вставить спецсимволы в документ?
- 6. Для чего нужна автозамена в MS Word?
- 7. Как скопировать стиль форматирования абзаца?
- 8. Как осуществить проверку правописания в MS Word?
- 9. Как в документе MS Word осуществить замену синонимов?
- 10. Как вставить колонтитулы в документ?

*Ответы на вопросы и выполненные задания самостоятельных работ сдаются студентами в системе дистанционного обучения СмолГУ и входят в состав отчета по практике*

## **Критерии оценивания для текущей аттестации**

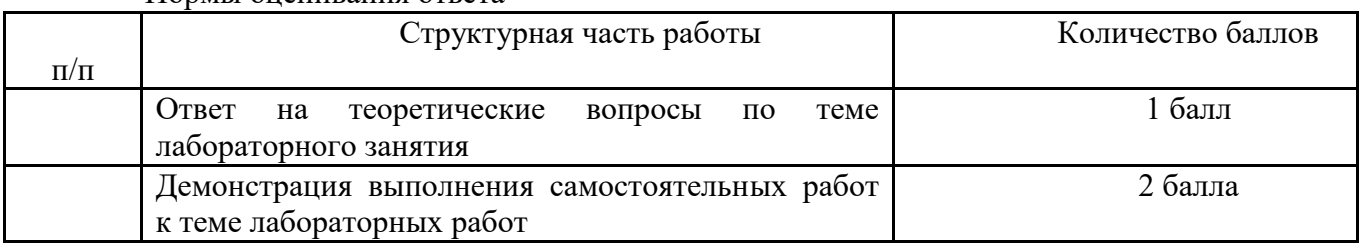

Нормы оценивания ответа

(\*) Возможна градация в 0,25 балла.

2. Шкала оценивания работы. Оценка «зачтено» за группу лабораторных работ по теме выставляется, если набрано не менее 2 баллов, в противном случае за работу выставляется «не зачтено».

Для выставления отметки "*зачтено*" по лабораторной работе студент должен знать ответы на предложенные теоретические вопросы и продемонстрировать сформированные в ходе выполнения работы умения и навыки, отвечая на вопросы практического плана.

*Критерии оценки для текущей аттестации* отражают качество выполнения заданий (краткость, полнота, эффективность), степень документированности (ясность и подробность ответа), сроки исполнения работ, самостоятельность и оригинальность решений.

6.2. Оценочные средства и критерии оценивания для промежуточной аттестации

*Перечень отчетной документации:*

1) отчет по учебной практике

Отчет должен включать:

• титульную страницу;

• оглавление;

• выполненные задания;

• список литературы.

Оформление:

1. Титульный лист.

2. Автоматизированное оглавление.

3. Ответы на вопросы к лабораторным работам (перед ответом на вопрос формулируется сам вопрос).

#### **6.2. Оценочные средства и критерии оценивания для промежуточной аттестации**  Нормы оценивания ответа

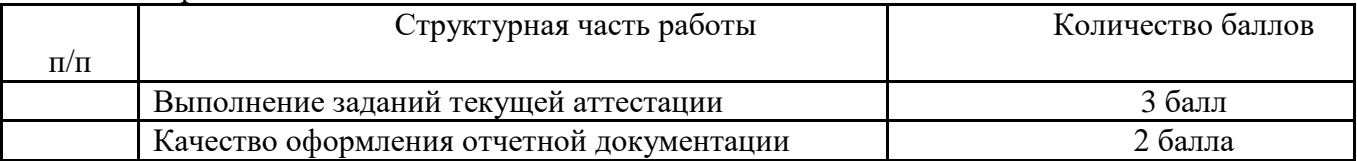

(\*) Возможна градация в 0,25 балла.

2. Шкала оценивания работы. Оценка «зачтено» за группу лабораторных работ по теме выставляется, если набрано не менее 4 баллов, в противном случае за работу выставляется «не зачтено».

### **7. Перечень основной и дополнительной литературы 7.1. Основная литература**

1. Информатика и математика : учебник и практикум для академического бакалавриата / Т. М. Беляева [и др.] ; под редакцией В. Д. Элькина. — 2-е изд., перераб. и доп. — Москва : Издательство Юрайт, 2019. — 402 с. — (Бакалавр. Академический курс). — ISBN 978-5-534- 10684-8. — Текст : электронный // ЭБС Юрайт [сайт]. — URL: https://biblioonline.ru/bcode/431286 (дата обращения: 18.11.2019).

2. Зимин, В. П. Информатика. Лабораторный практикум в 2 ч. Часть 1 : учебное пособие для вузов / В. П. Зимин. — 2-е изд., испр. и доп. — Москва : Издательство Юрайт, 2019. — 124 с. — (Университеты России). — ISBN 978-5-534-11588-8. — Текст : электронный // ЭБС Юрайт [сайт]. — URL: https://biblio-online.ru/bcode/445685 (дата обращения: 18.11.2019).

3. Зимин, В. П. Информатика. Лабораторный практикум в 2 ч. Часть 2 : учебное пособие для вузов / В. П. Зимин. — 2-е изд., испр. и доп. — Москва : Издательство Юрайт, 2019. — 153 с. — (Университеты России). — ISBN 978-5-534-11590-1. — Текст : электронный // ЭБС Юрайт [сайт]. — URL: https://biblio-online.ru/bcode/445687 (дата обращения: 18.11.2019).

## **7.2. Дополнительная литература**

1. Пташинский, В. Самоучитель Microsoft Office 2010 / В.Пташинский .— М. : Рид Групп,  $2011 - 352c$ .

2. Пащенко, И.Г. Open Office / И.Г.Пащенко .— М. : ЭКСМО, 2009 .— 496с.

3. Лебедев, В. М. Программирование на VBA в MS EXCEL : учебное пособие для академического бакалавриата / В. М. Лебедев. — Москва : Издательство Юрайт, 2019. — 272 с. — (Высшее образование). — ISBN 978-5-9916-7880-3. — Текст : электронный // ЭБС Юрайт [сайт]. — URL: https://biblio-online.ru/bcode/433415 (дата обращения: 10.09.2019).

4. Киселева М.П., Самарина А.Е. Информатика: Компьютерный практикум. Часть I. / Киселева М.П., Самарина А.Е.; Смоленск: Изд-во СмолГУ, 2009. – 80 с.

5. Киселева М.П., Самарина А.Е.Информатика: Компьютерный практикум. Часть II. / Киселе-ва М.П., Самарина А.Е.; Смоленск: Изд-во СмолГУ, 2009. – 68 с.

6. Тимофеева Н.М. Текстовый редактор Word: методическая разработка по курсу «Математика и информатика». – Смоленск: СГПУ, 2002. – 36 с.

## 7.**3. Перечень ресурсов информационно-телекоммуникационной сети «Интернет»**

1. Система дистанционного обучения СмолГУ (cdo.smolgu.ru).

2. Электронно-библиотечная система "Юрайт": http://urait.ru

3. Национальный открытый университет (intuit.ru).

4. Национальная платформа открытого образования (opened.ru)

## **8. Материально-техническое обеспечение**

Для проведения практики необходимы:

1) персональные компьютеры, объединенные в сеть с выходом в Интернет;

- 2) проектор;
- 3) интерактивная доска.

### **9. Программное обеспечение**

MS Office; Оpenoffice.org; сервисы, диск Google

# ДОКУМЕНТ ПОДПИСАН электронной подписью

Сертификат: 03B6A3C600B7ADA9B742A1E041DE7D81B0 сертирика и освоимосостительной поделец:<br>Владелец: Артеменков Михаил Николаевич<br>Действителен: с 04.10.2021 до 07.10.2022